# **CompatibilitySettings.AllowLeading**

# **Description**

Sets or returns a boolean that represents whether or not Word will add leading (extra space) between rows of text in this document.

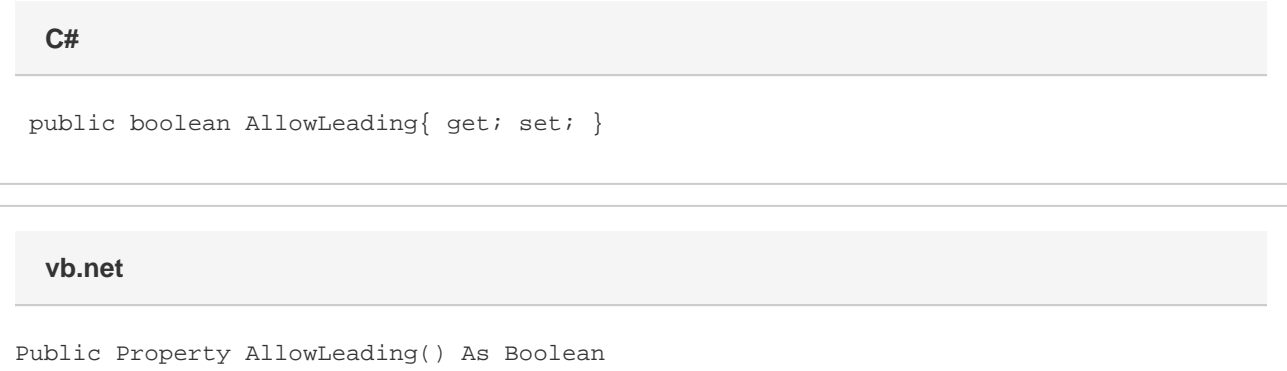

### **Remarks**

This is set to true by default.

MS Word equivalent: Tools menu > Options... > Compatibility tab > Compatibility options for [filename].doc section > Options > Don't balance columns for Continuous section starts

## **Examples**

**C#**

```
 //--- Return AllowLeading
bool allowLeading = cs.AllowLeading;
```

```
 //--- Set AllowLeading
cs.AllowLeading = true;
```
**vb.net**

```
 '--- Return AllowLeading
Dim allowLeading As Boolean = cs.AllowLeading
'--- Set AllowLeading
cs.AllowLeading = True
```